## Package 'IDEAFilter'

April 15, 2024

<span id="page-0-0"></span>Type Package

Version 0.2.0

Title Agnostic, Idiomatic Data Filter Module for Shiny

Description When added to an existing shiny app, users may subset any developer-chosen R data.frame on the fly. That is, users are empowered to slice & dice data by applying multiple (order specific) filters using the AND (&) operator between each, and getting real-time updates on the number of rows effected/available along the way. Thus, any downstream processes that leverage this data source (like tables, plots, or statistical procedures) will re-render after new filters are applied. The shiny module's user interface has a 'minimalist' aesthetic so that the focus can be on the data & other visuals. In addition to returning a reactive (filtered) data.frame, 'IDEAFilter' as also returns 'dplyr' filter statements used to actually slice the data.

License MIT + file LICENSE

URL <https://biogen-inc.github.io/IDEAFilter/>,

<https://github.com/Biogen-Inc/IDEAFilter>

BugReports <https://github.com/Biogen-Inc/IDEAFilter/issues>

Encoding UTF-8

RoxygenNote 7.3.1

Imports crayon, ggplot2, pillar (>= 1.5.0), purrr, RColorBrewer, shiny, shinyTime

Suggests dplyr, knitr, rmarkdown, shinytest, shinytest2, spelling, testthat

Language en-US

VignetteBuilder knitr

**Depends**  $R$  ( $>= 2.10$ )

NeedsCompilation no

Author Aaron Clark [aut, cre] (<<https://orcid.org/0000-0002-0123-0970>>), Jeff Thompson [aut],

```
Doug Kelkhoff [ctb, cph] (Author of shinyDataFilter),
Maya Gans [ctb],
SortableJS contributors [ctb] (SortableJS library),
Biogen [cph]
```
Maintainer Aaron Clark <clark.aaronchris@gmail.com>

Repository CRAN

Date/Publication 2024-04-15 15:30:02 UTC

### R topics documented:

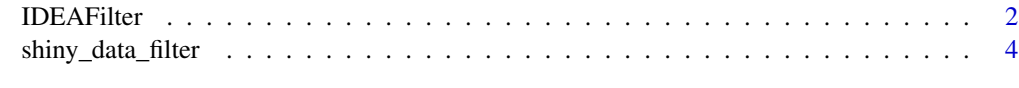

#### **Index** [6](#page-5-0) **6**

IDEAFilter *IDEA data filter module server function*

#### Description

Serves as a wrapper for [shiny\\_data\\_filter](#page-3-1) and utilizes moduleSever() for a more modern implementation of the data item filter.

#### Usage

```
IDEAFilter(
  id,
  data,
  ...,
  col_subset = NULL,
  preselection = NULL,
  verbose = FALSE
\mathcal{L}
```
#### Arguments

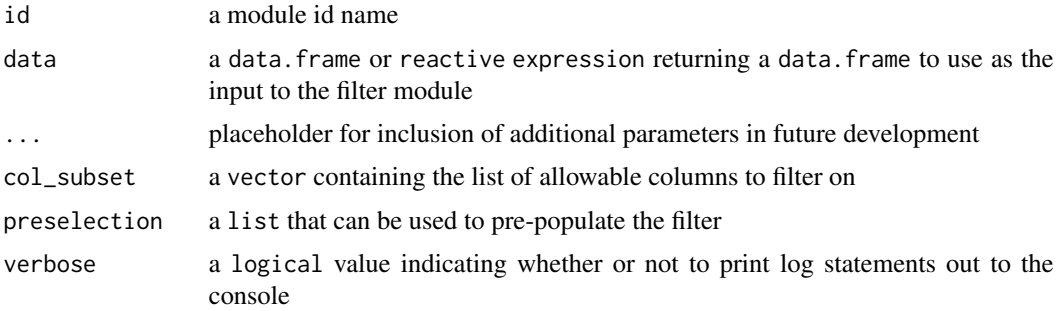

#### <span id="page-2-0"></span>**IDEAFilter** 3

#### Value

a reactive expression which returns the filtered data wrapped in an additional class, "shiny-DataFilter\_df". This structure also contains a "code" field which represents the code needed to generate the filtered data.

#### See Also

[IDEAFilter\\_ui,](#page-0-0) [shiny\\_data\\_filter](#page-3-1)

#### Examples

```
if(all(c(interactive(), require("dplyr"), require("IDEAFilter")))) {
library(shiny)
library(IDEAFilter)
library(dplyr) # for data pre-processing and example data
# prep a new data.frame with more diverse data types
starwars2 <- starwars %>%
  mutate_if(~is.numeric(.) && all(Filter(Negate(is.na), .) %% 1 == 0), as.integer) %>%
  mutate_if(~is.character(.) && length(unique(.)) <= 25, as.factor) %\gg%
  mutate(is_droid = species == "Droid") %>%
  select(name, gender, height, mass, hair_color, eye_color, vehicles, is_droid)
# create some labels to showcase column select input
attr(starwars2$name, "label") <- "name of character"
attr(starwars2$gender, "label") <- "gender of character"
attr(starwars2$height, "label") <- "height of character in centimeters"
attr(starwars2$mass, "label") <- "mass of character in kilograms"
attr(starwars2$is_droid, "label") <- "whether character is a droid"
ui <- fluidPage(
  titlePanel("Filter Data Example"),
  fluidRow(
    column(8,
      verbatimTextOutput("data_summary"),
      verbatimTextOutput("data_filter_code")),
    column(4, IDEAFilter_ui("data_filter"))))
server <- function(input, output, session) {
  filtered_data <- IDEAFilter("data_filter", data = starwars2, verbose = FALSE)
  output$data_filter_code <- renderPrint({
    cat(gsub("%>%", "%>% \n ",
      gsub("\\s{2,}", " ",
        paste0(
          capture.output(attr(filtered_data(), "code")),
          collapse = " "")))
  })
  output$data_summary <- renderPrint({
    if (nrow(filtered_data())) show(filtered_data())
```

```
else "No data available"
 })
}
shinyApp(ui = ui, server = server)
}
```
<span id="page-3-1"></span>shiny\_data\_filter *Shiny data filter module server function*

#### Description

Shiny data filter module server function

#### Usage

```
shiny_data_filter(input, output, session, data, verbose = FALSE)
```
#### Arguments

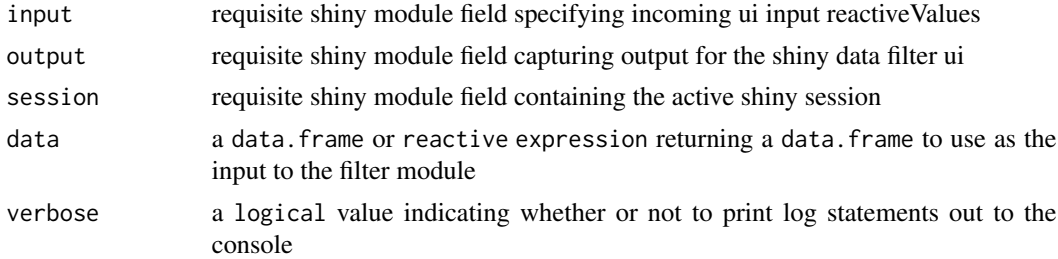

#### Value

a reactive expression which returns the filtered data wrapped in an additional class, "shiny-DataFilter\_df". This structure also contains a "code" field which represents the code needed to generate the filtered data.

#### See Also

[shiny\\_data\\_filter\\_ui](#page-0-0)

#### Examples

```
if(all(c(interactive(), require("dplyr"), require("IDEAFilter")))) {
library(shiny)
library(IDEAFilter)
library(dplyr) # for data pre-processing and example data
# prep a new data.frame with more diverse data types
starwars2 <- starwars %>%
```

```
mutate_if(~is.numeric(.) && all(Filter(Negate(is.na), .) %% 1 == 0), as.integer) %>%
 mutate_if(~is.character(.) && length(unique(.)) <= 25, as.factor) %>%
 mutate(is_droid = species == "Droid") %>%
 select(name, gender, height, mass, hair_color, eye_color, vehicles, is_droid)
# create some labels to showcase column select input
attr(starwars2$name, "label") <- "name of character"
attr(starwars2$gender, "label") <- "gender of character"
attr(starwars2$height, "label") <- "height of character in centimeters"
attr(starwars2$mass, "label") <- "mass of character in kilograms"
attr(starwars2$is_droid, "label") <- "whether character is a droid"
ui <- fluidPage(
 titlePanel("Filter Data Example"),
 fluidRow(
    column(8,
     verbatimTextOutput("data_summary"),
     verbatimTextOutput("data_filter_code")),
    column(4, shiny_data_filter_ui("data_filter"))))
server <- function(input, output, session) {
 filtered_data <- callModule(
   shiny_data_filter,
    "data_filter",
   data = starwars2,
   verbose = FALSE)
 output$data_filter_code <- renderPrint({
   cat(gsub("%>%", "%>% \n ",
     gsub("\\s{2,}", " ",
       paste0(
         capture.output(attr(filtered_data(), "code")),
         collapse = " "')))
 })
 output$data_summary <- renderPrint({
    if (nrow(filtered_data())) show(filtered_data())
    else "No data available"
 })
}
shinyApp(ui = ui, server = server)
}
```
# <span id="page-5-0"></span>Index

IDEAFilter, [2](#page-1-0) IDEAFilter\_ui, *[3](#page-2-0)*

shiny\_data\_filter, *[2,](#page-1-0) [3](#page-2-0)*, [4](#page-3-0) shiny\_data\_filter\_ui, *[4](#page-3-0)*